## CLASSIC TEXT ADVENTURE MASTERPIECES

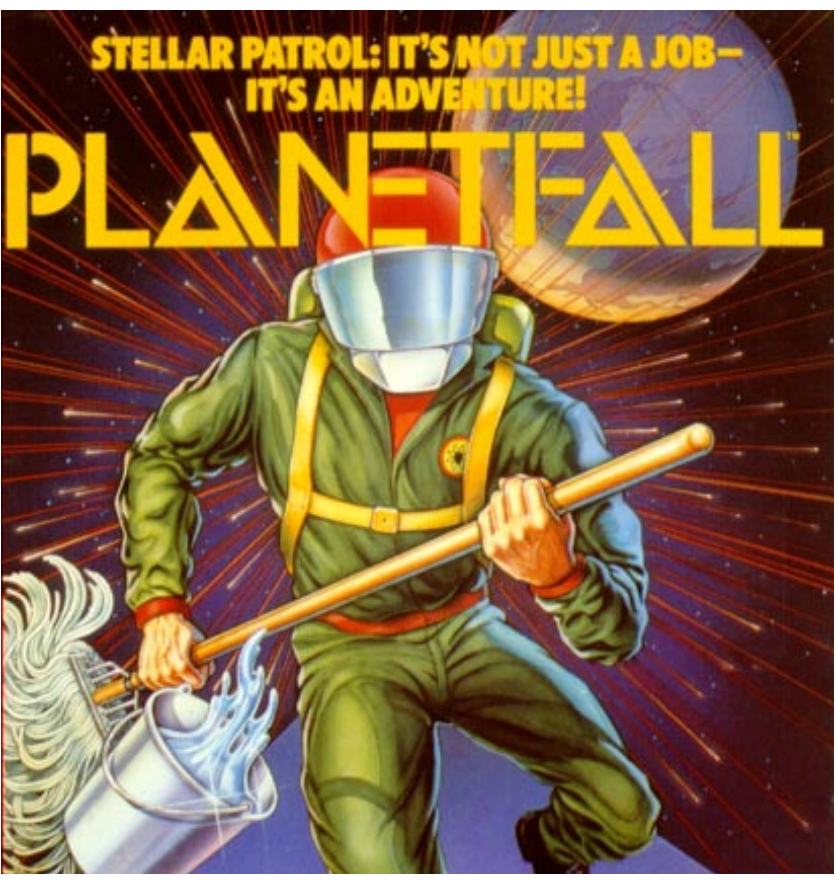

Maps and Documents

To **play** this game please exit Adobe Acrobat Reader and follow the instructions for your system in the CD Booklet.

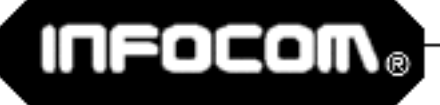

## **EMERGENCY LAST WILL AND TESTAMENT**

Form 886513E1.2 Strictly for Use by Authorized CODE YELLOW Military Personnel Pursuant to **Being Jettisoned from Exploding Third Union** Stellar Patrol Class VII Long-Range RECON Space Vehide via XB-813 Mil-Spec Quadratonic **Escape Pod in the Event of Impending Fatal Disasters Consequent to** 

## PLANETFALL

Keep this document in its designated XB-813 Mil-Spec Quadratonic Escape Pod. STRICTLY FOR AUTHORIZED USE ONLY. Document is DEFINITELY NOT TO BE USED for drawing map of uncharted terrain following successful Planetfall. Should any misuse or abuse of this document be perpetrated by the holder, said holder will have his or her or its elbows stapled together, and then be executed until dead. (See Form 886513E1.5: "Emergency Last Will and Testament for Use in the Event of Impending Fatal Disasters Consequent to<br>Courtmartialing.")

## **STELLAR PATROL** OFFICE OF MILITARY JUSTICE AND COURTMARTIALING PROCEDURES GOVT. ISSUE NO. 886513E1.2 DOC. NO. SWIZ/3950274621.U/B75

(PLEASE PRINT in purple ink and attach any and all additional documents to lower left-hand corner with Adhesium-7 Astrotape.)

otherwise swear on my mother's head<sup>2</sup> that the Stellar Patrol is in no way responsible for my demise;

And wherefore I acknowledge my sole culpability for loss or damage to military property, to wit: one (I) Govt. Issue Third Union Suit<sup>3</sup>; one (1) SB-813 Quadratonic Mil-Spec Escape Pod Model No. . . . . . . . . . . . and all other possessions and appurtenances on and/or about my body;

Therefore, I the undersigned do hereby accept my debt to the Stellar Patrol<sup>4</sup>, and bequeath such portions of my personal fortune as remains to (here list all non-tax-exempt Third Union citizens to whom you wish to bequeath part of you estate<sup>5</sup>):

Signed this . . . . . . day of . . . . . . . . . (month) in the year . . . . . . . . T.G.U. by

 $I, \ldots, \ldots, \ldots, \ldots, \ldots, \ldots, \ldots, \ldots, \ldots$  (sign here).

If holder is below rank of Ensign 6th Class, please proceed to Form 881276D2.3a: "Emergency Last Will and Testament for Use in the Event of Impending Fatal Disasters Consequent to Being Shot on Sight by a Superior for filter Recry of XR-313 Quadratoral: Mil-Spec Escape Pod 

2 Hholder's mother has no head, please proceed or Form 873461H2. 7: Emergency Last William Testamers for Boca Idada."

4 To determine the exact amount of your debt to the Stellar Patrol, take the sum value of all moneys, possessions, properties, and other valuables that raise up your gross pomonal sistate and makiply by 0.41; then subtract the dividend

from the seigent can and remit that amount to the Stellar Bitrol. Nowsubtract 55% of the remaining entate and remit it to the Third Union Nill. Execution and Paper Processing Tax Service. The remainder in your net. fortune. Ohowever, certain regional star cluster and local taxes may koply.

Not to exceed one hemper heir; nor should items exceed an individual value. of 71 credits.

<sup>3</sup> Eholder was not wearing and/orm and/or 3-U suit when jettisomed, please proceed to Form 8052MV9. Op: "Emergency Last Will and Testament for Use it the Event of Imperding Fatal Disasters Consequent to Being Caught Dead Out of Univers."

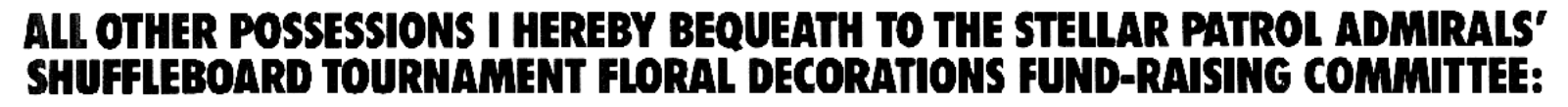

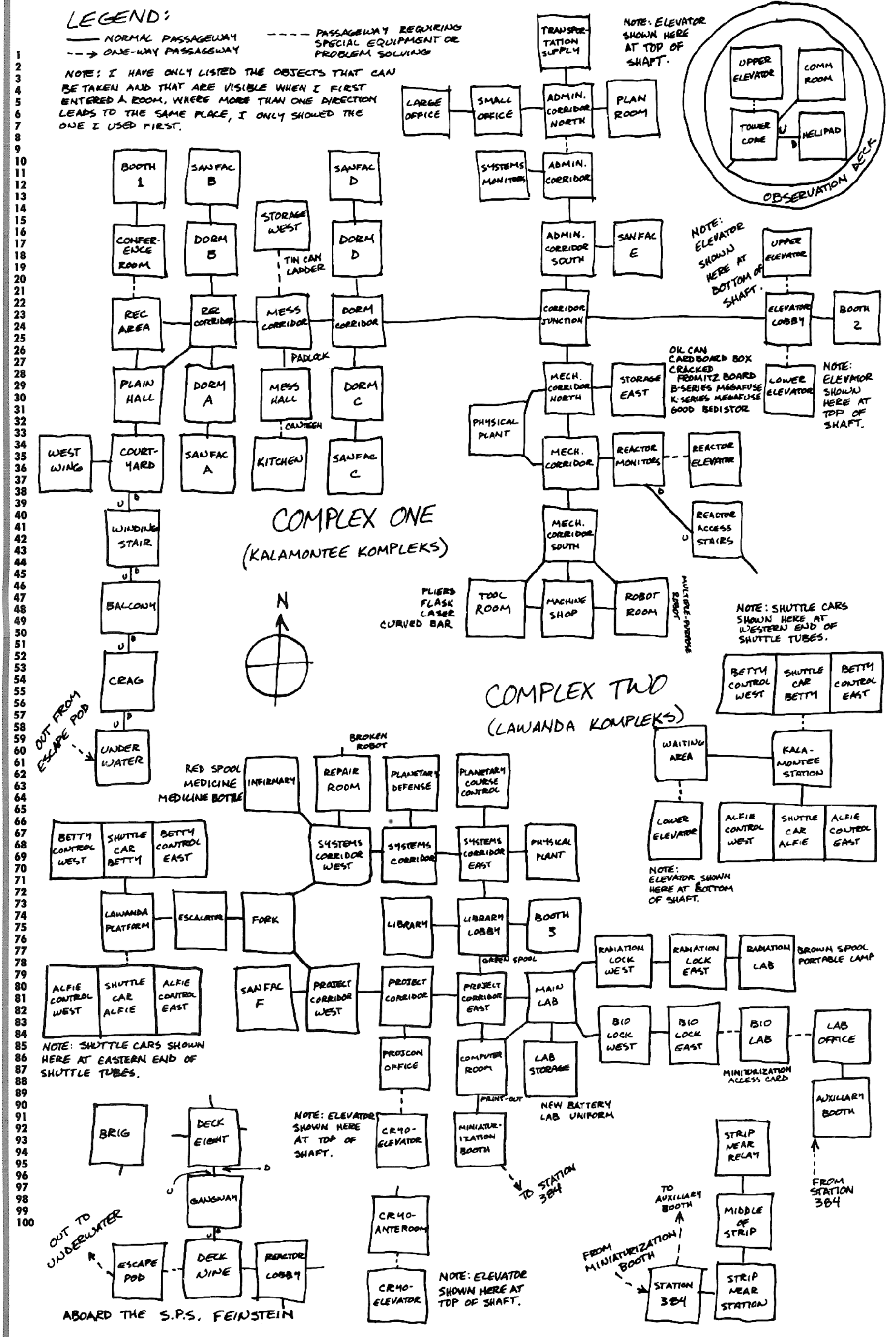